## **WYMAGANIA EDUKACYJNE Z INFORMATYKI DLA KLASY IV OPARTE NA PROGRAMIE NAUCZANIA INFORMATYKI W SZKOLE PODSTAWOWEJ "LUBIĘ TO!" autor: Michał Kęska**  do podręcznika "Lubię to! 4" **Michała Kęski wydawnictwo Nowa Era**

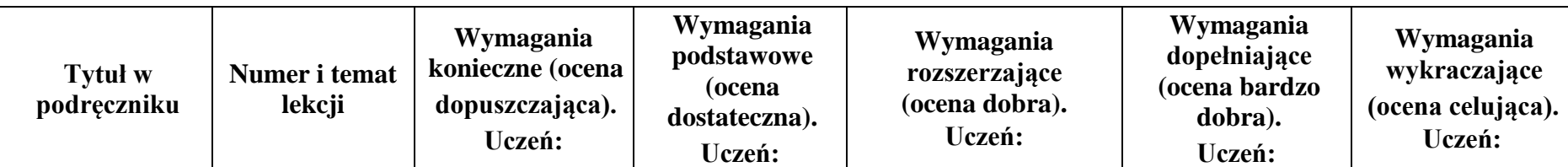

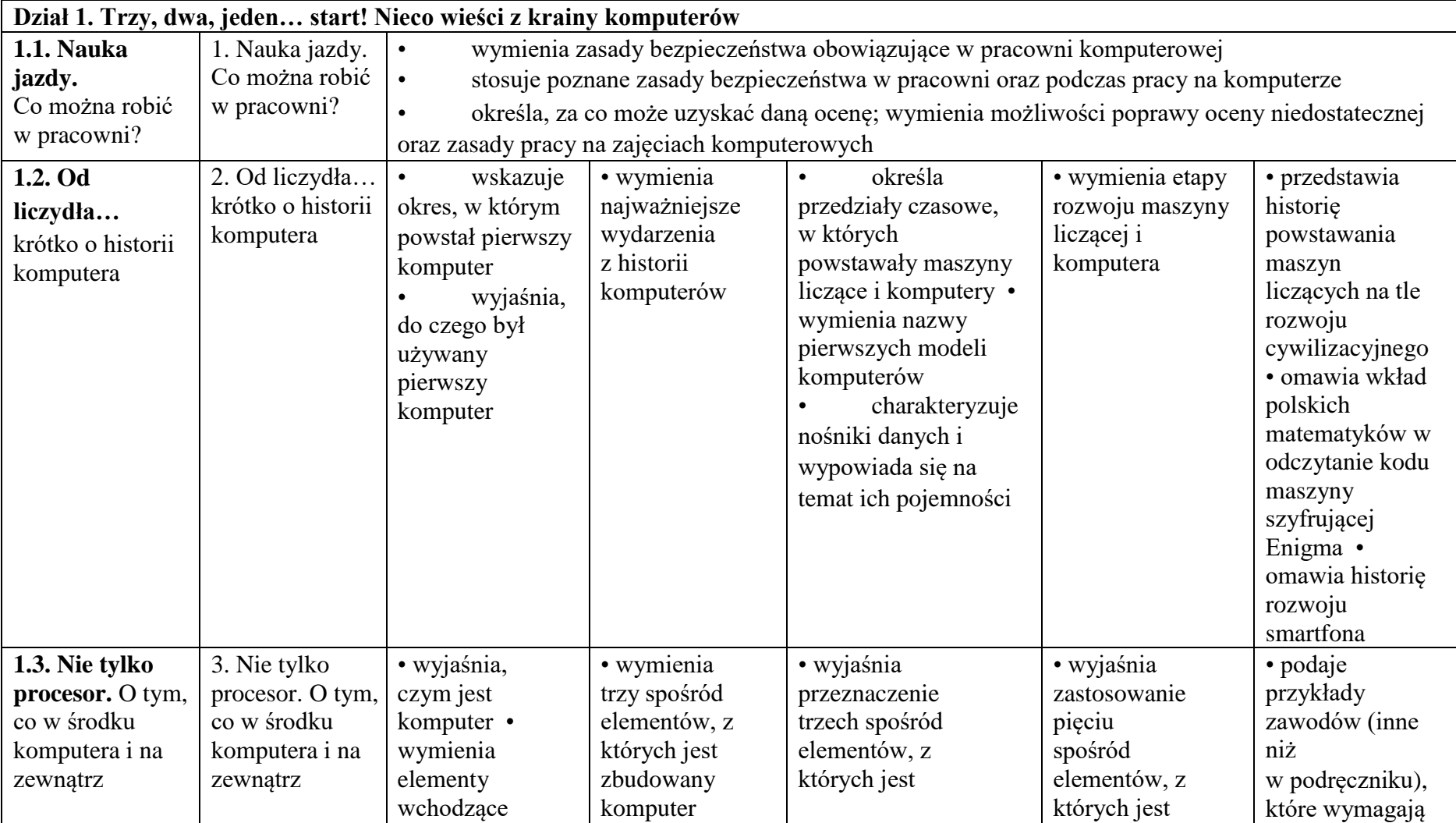

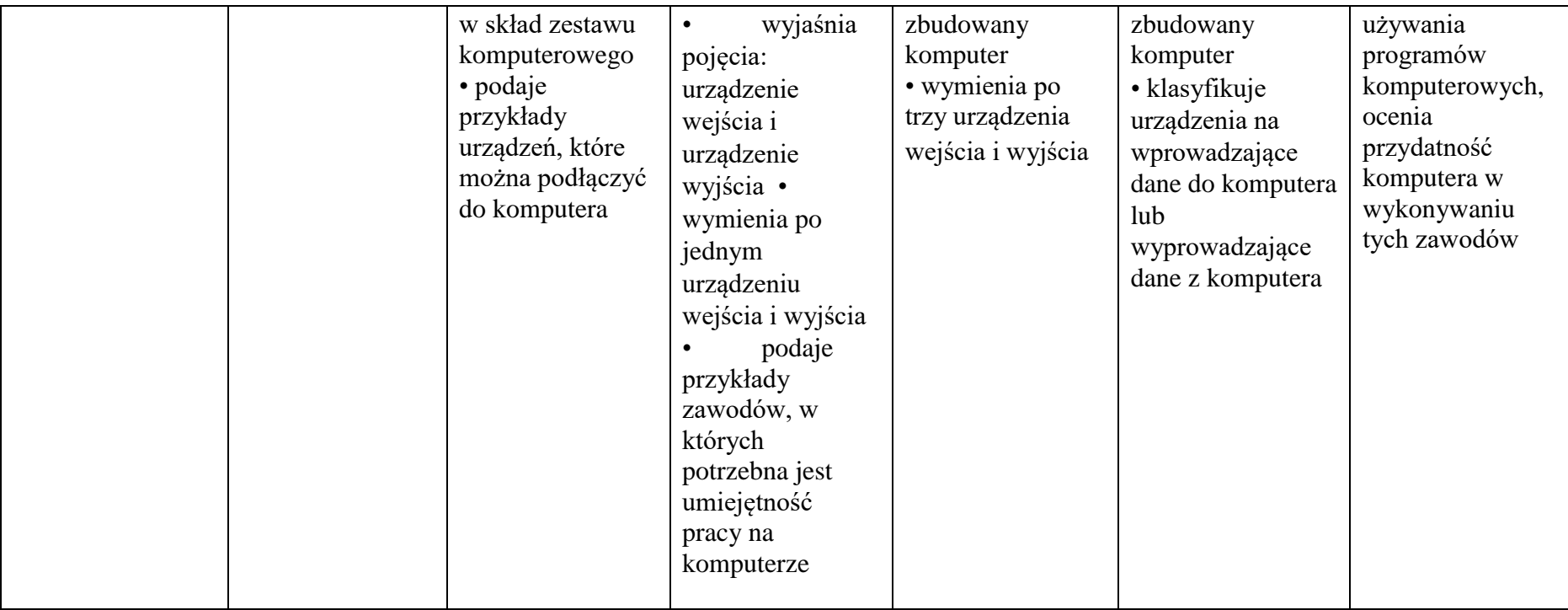

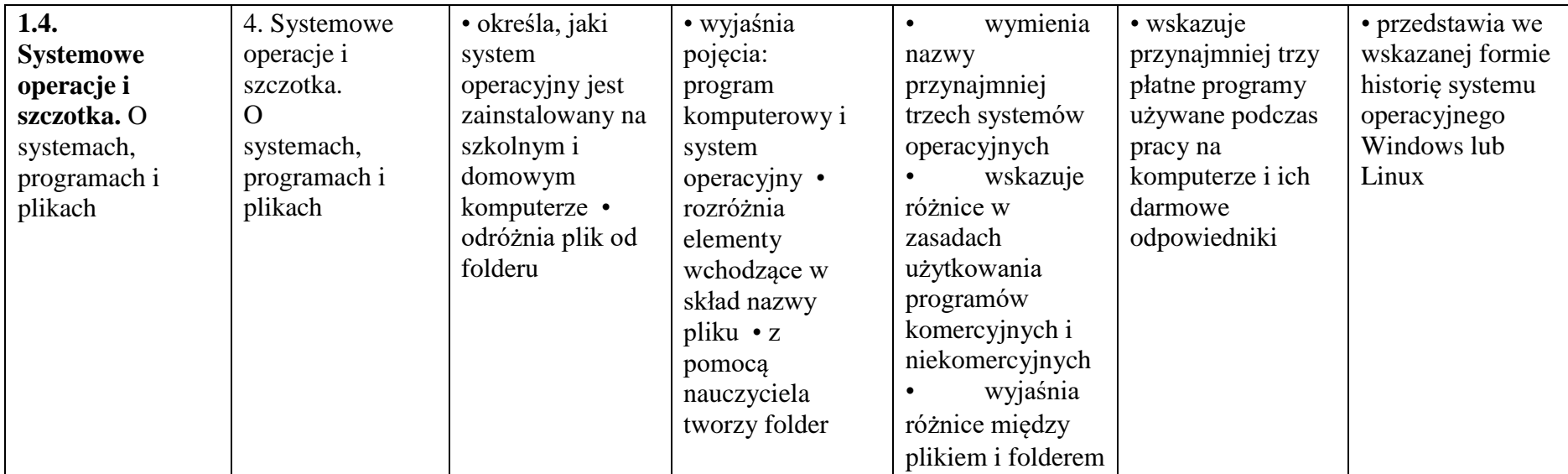

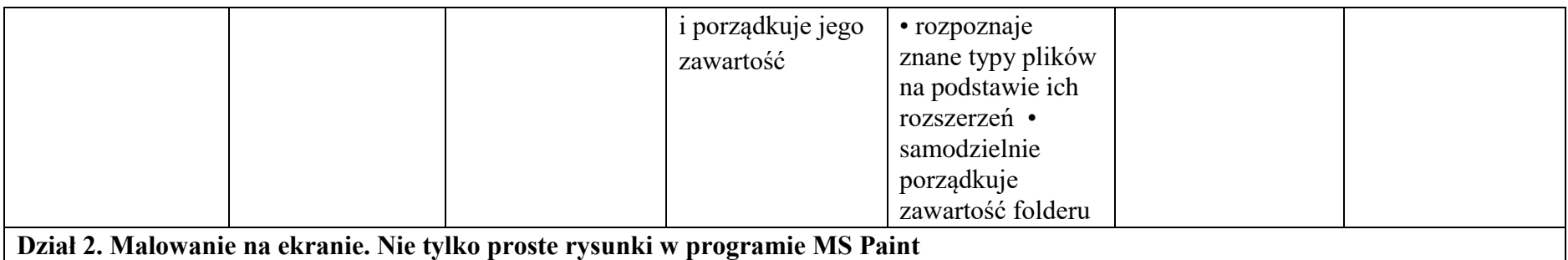

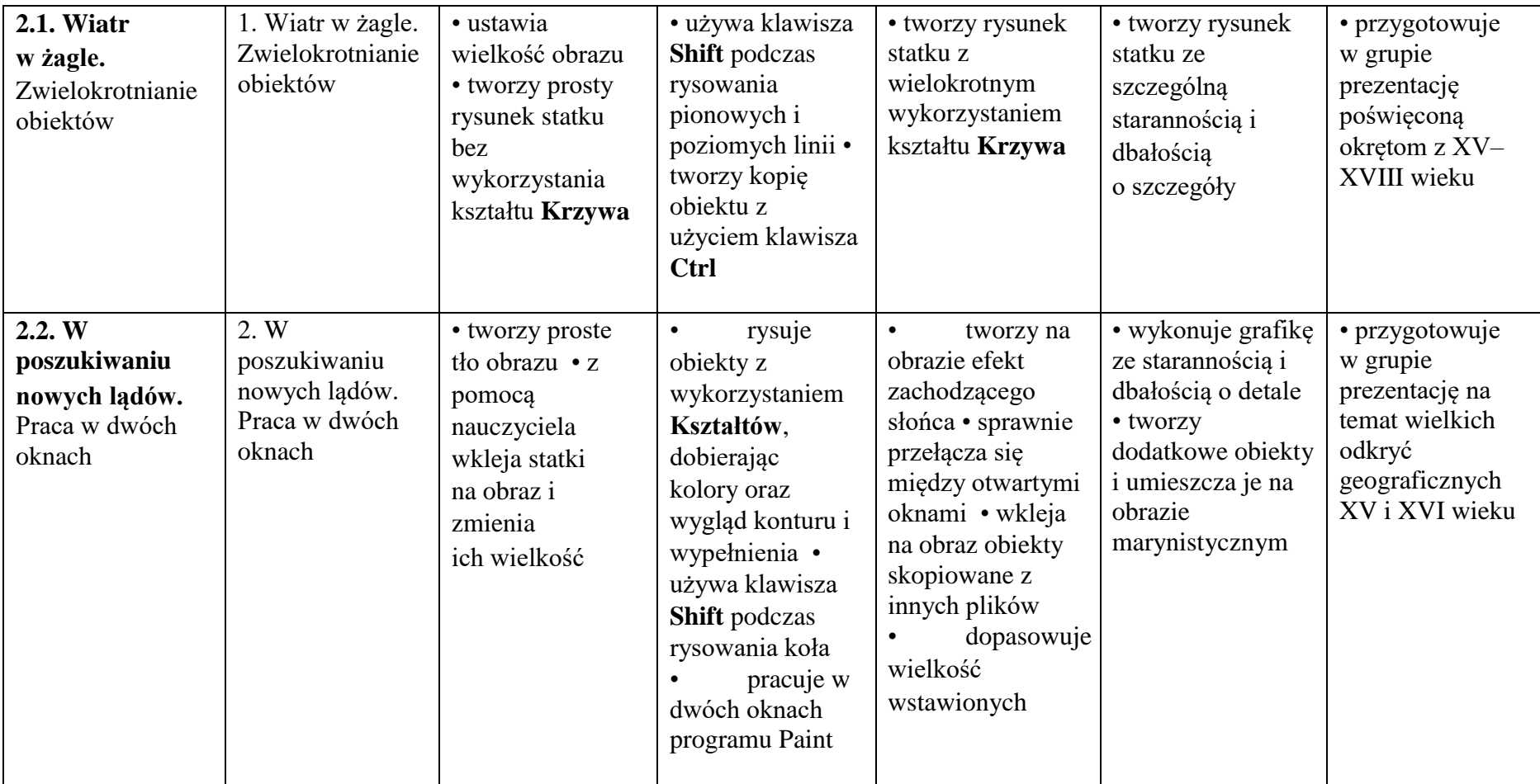

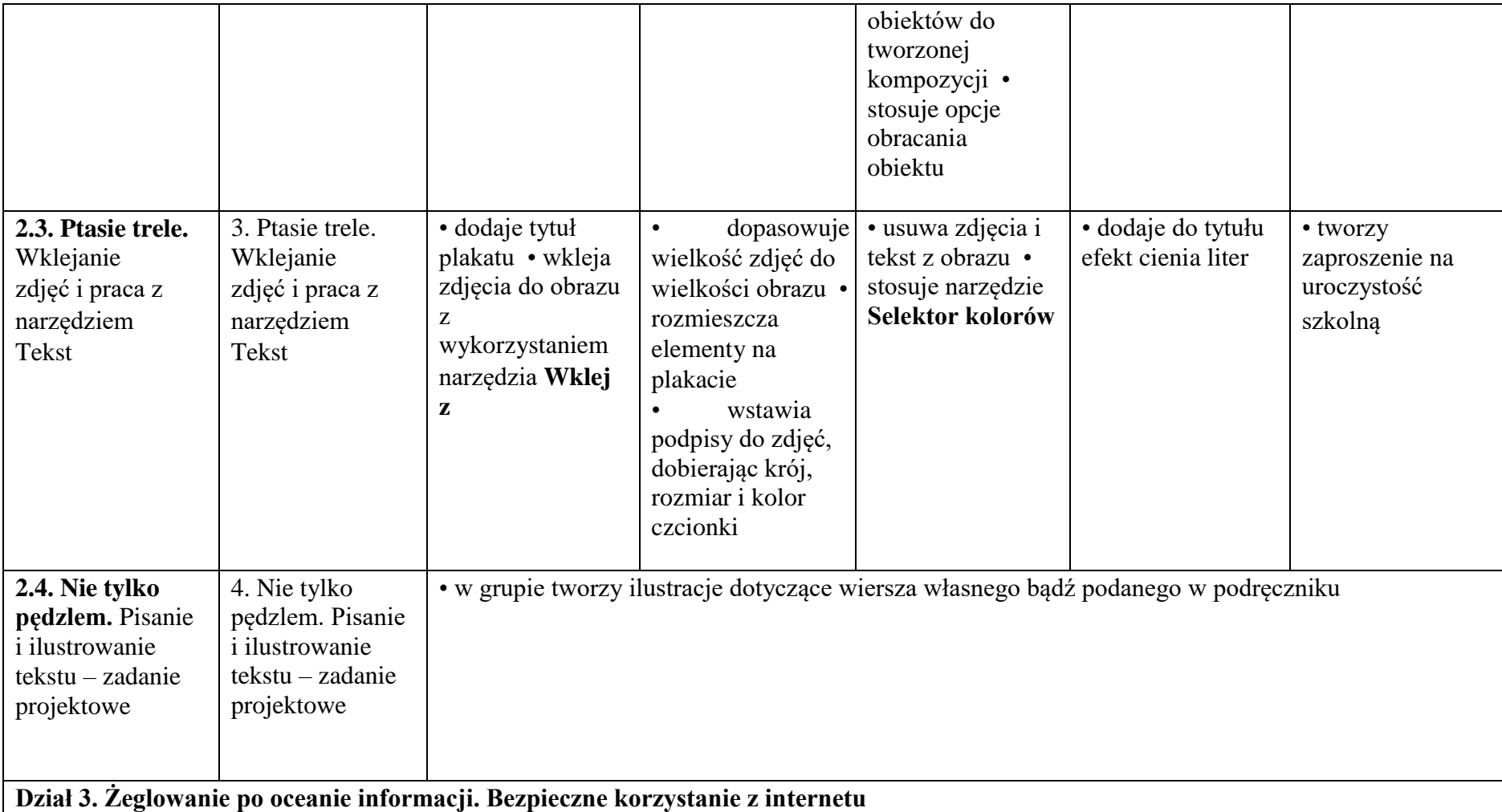

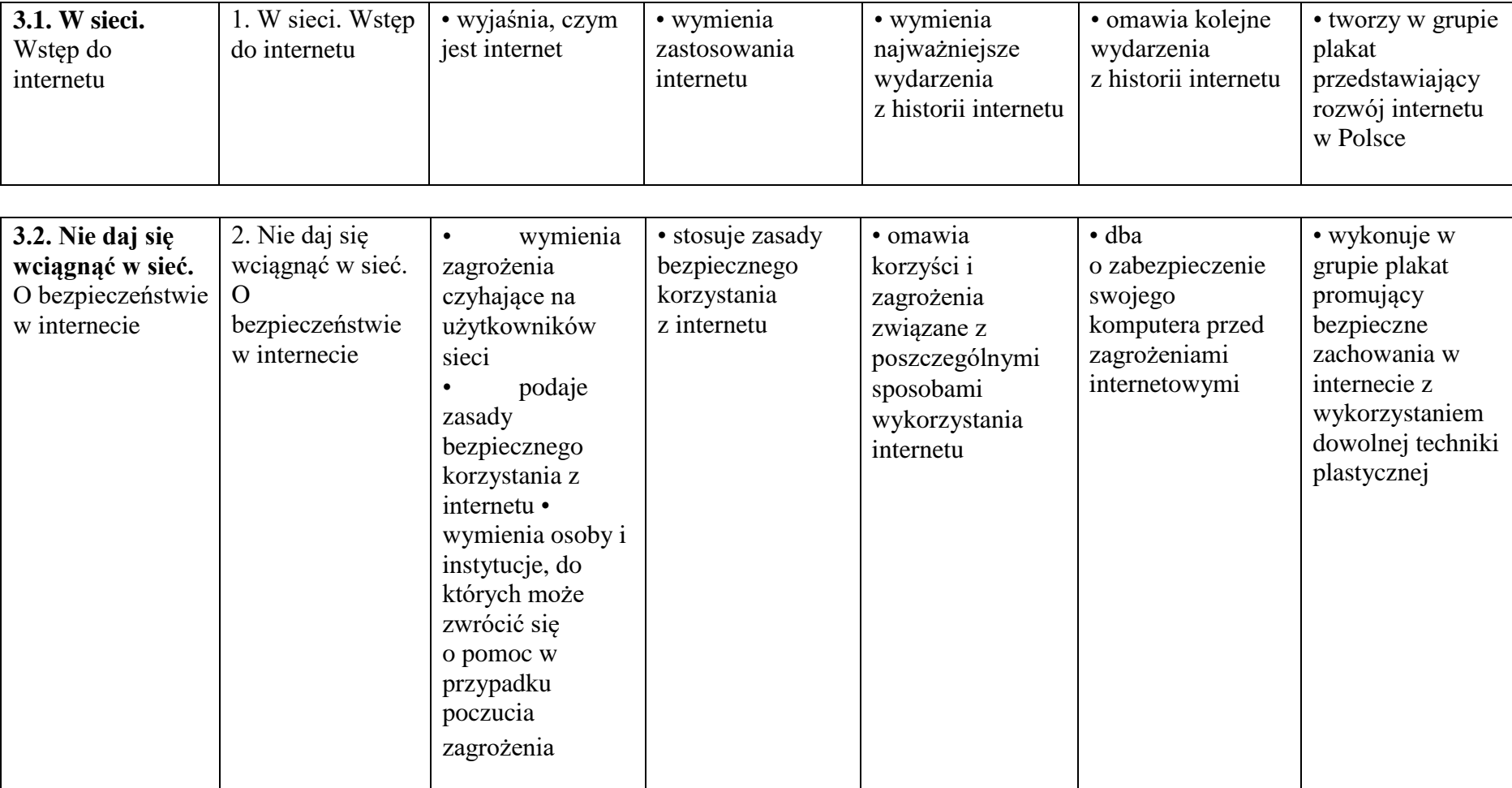

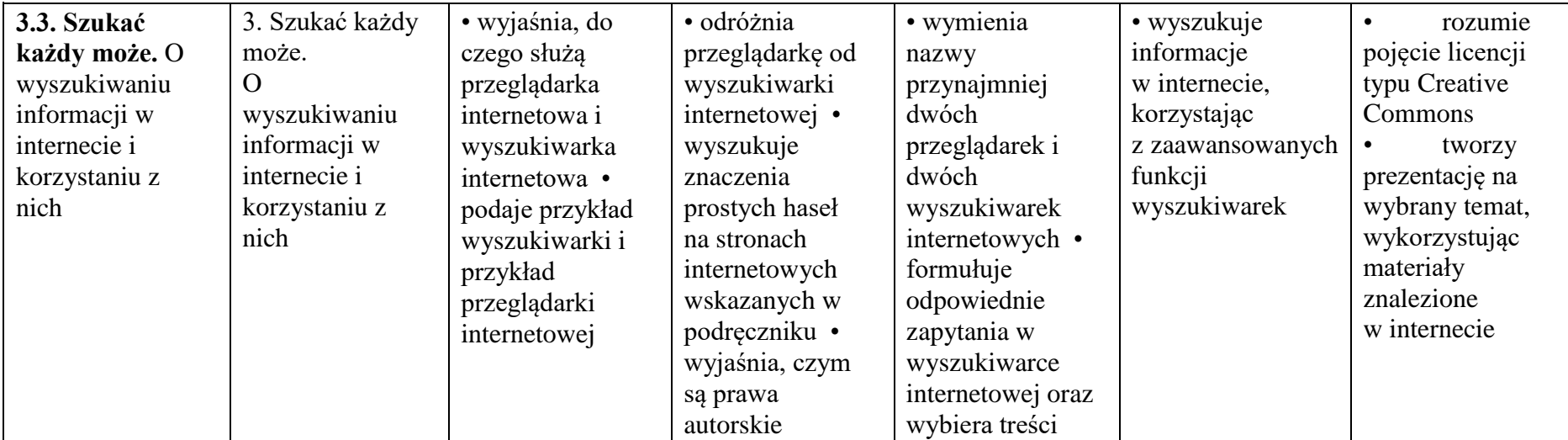

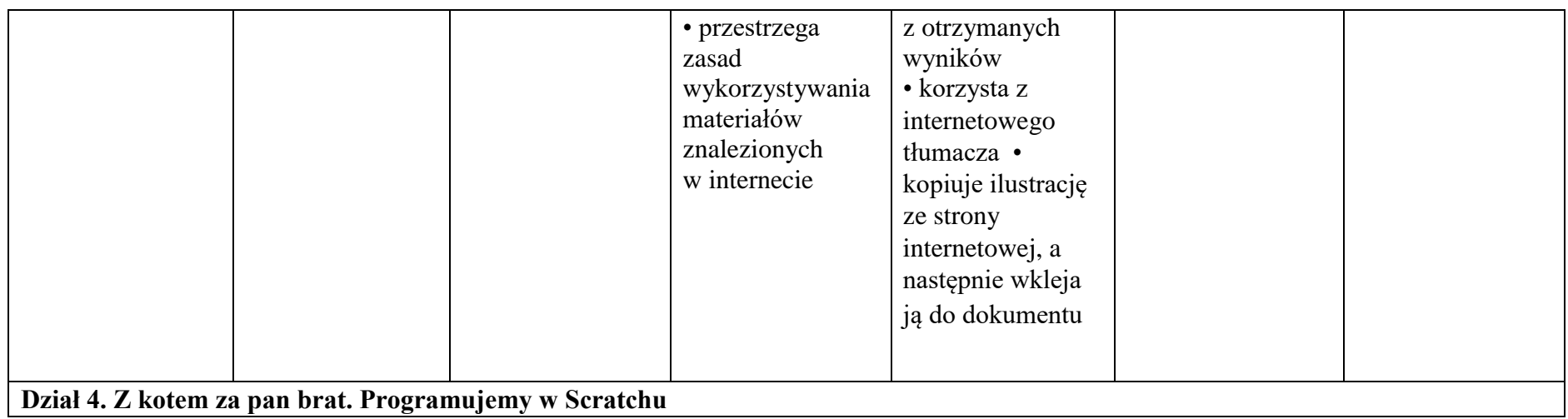

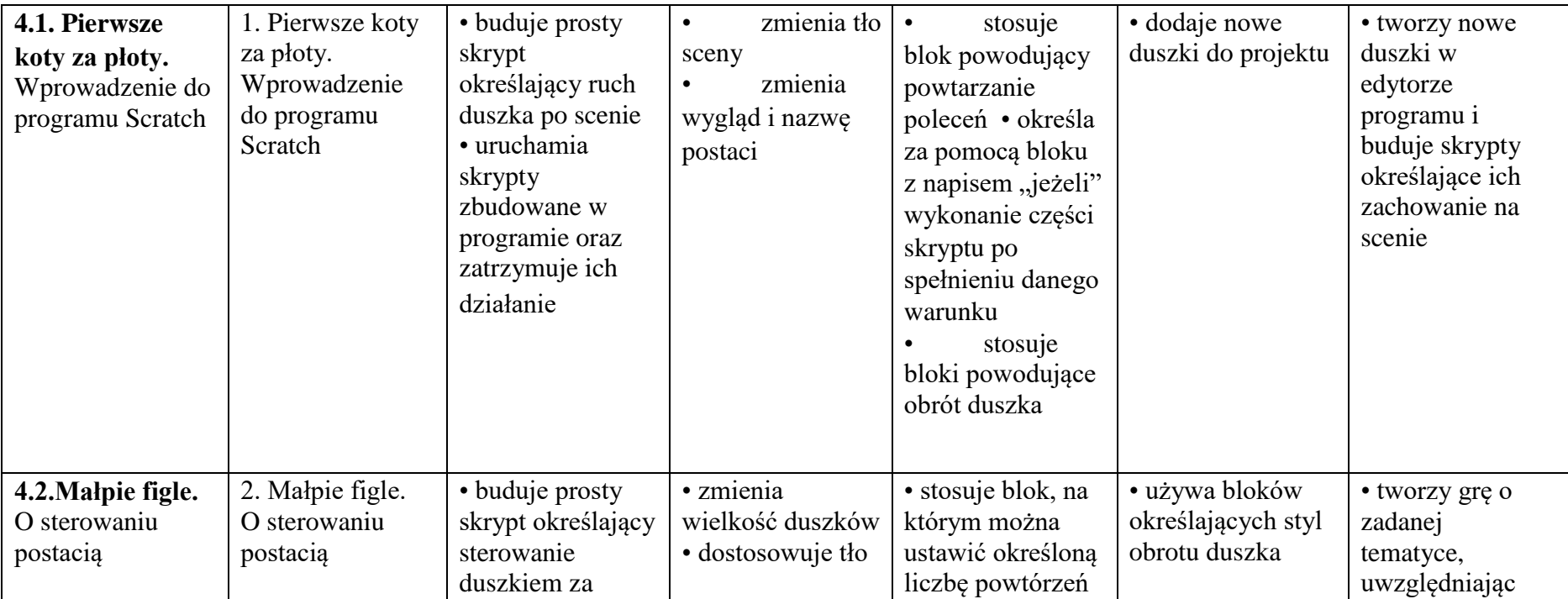

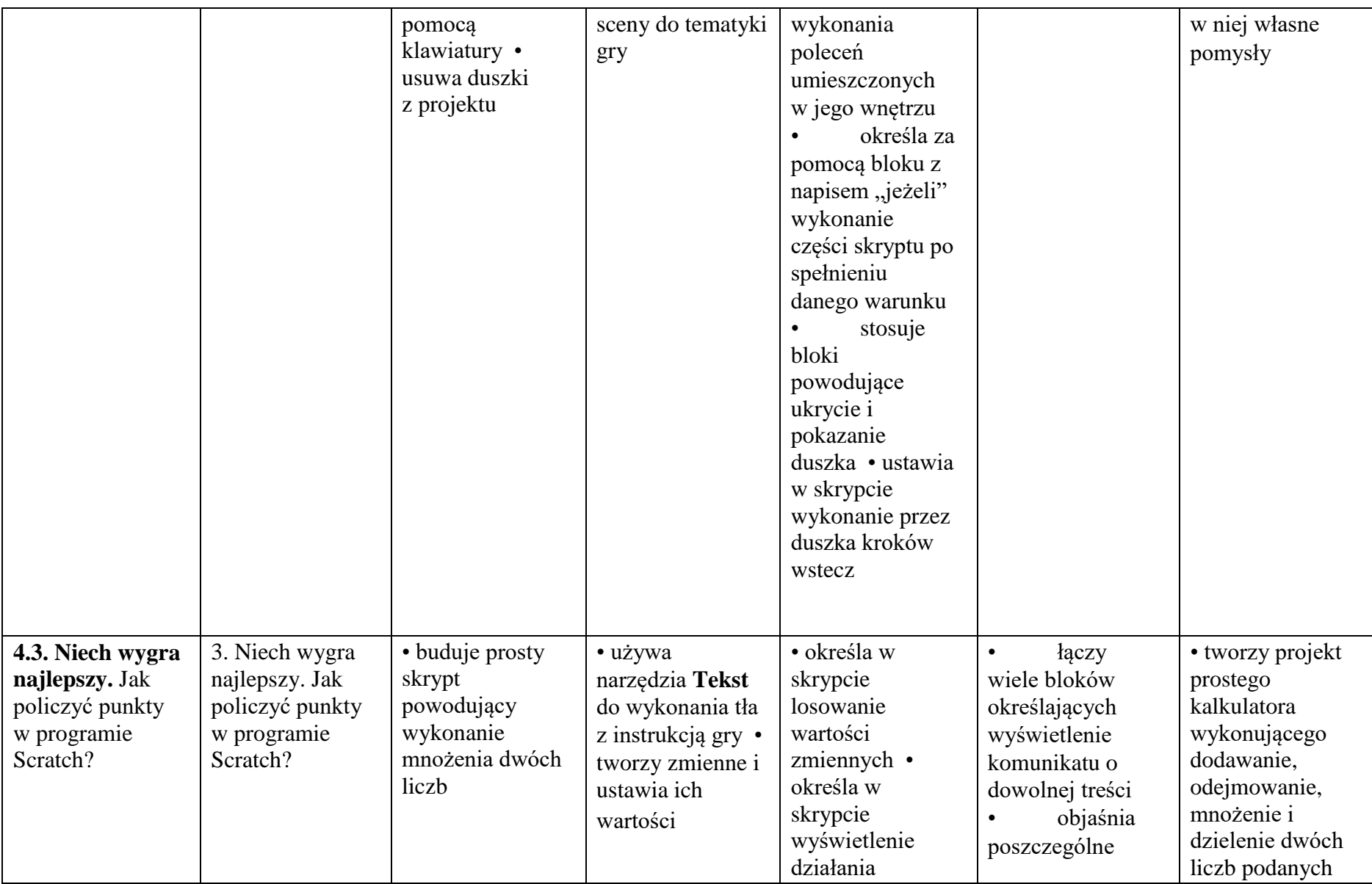

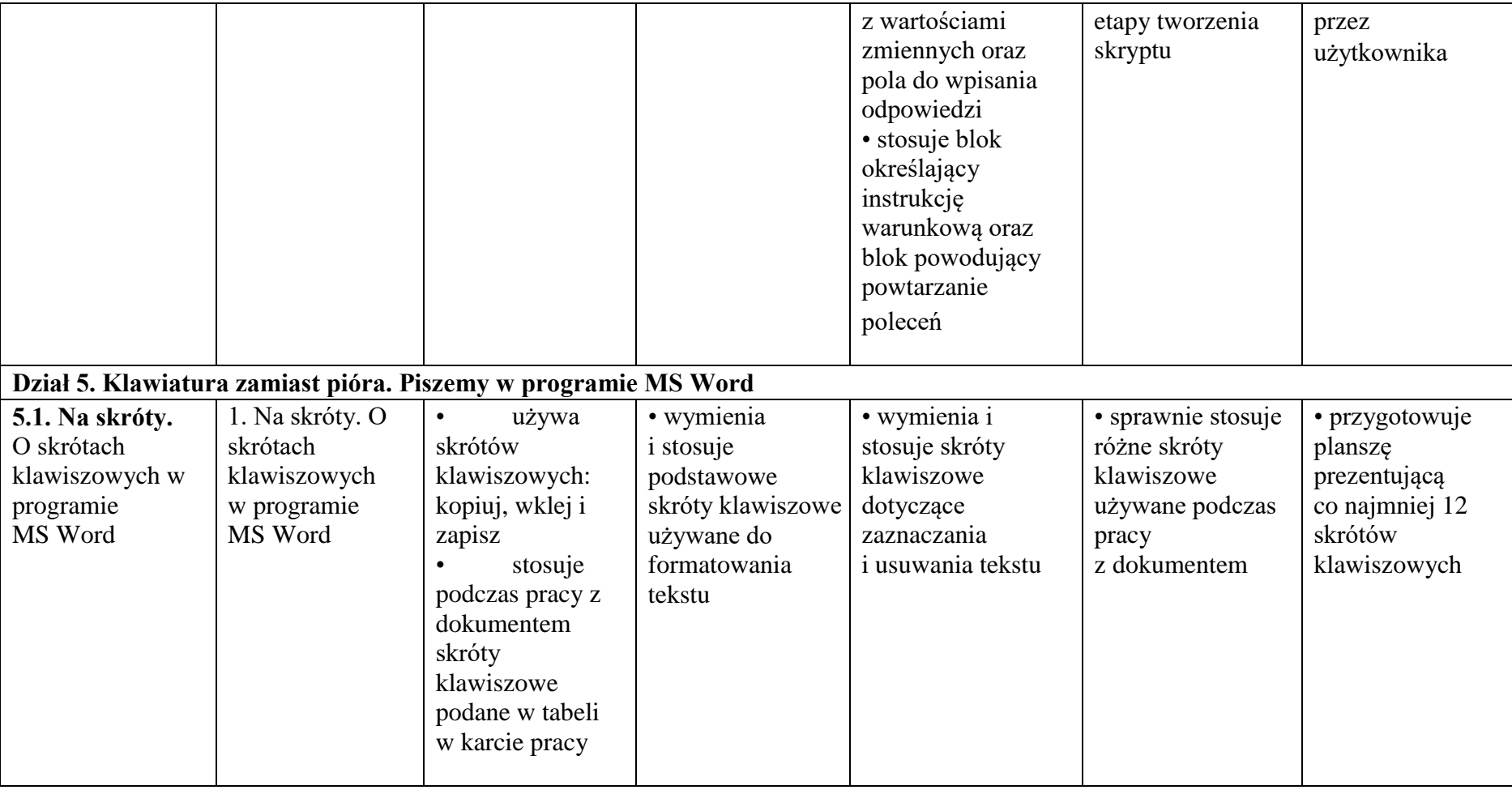

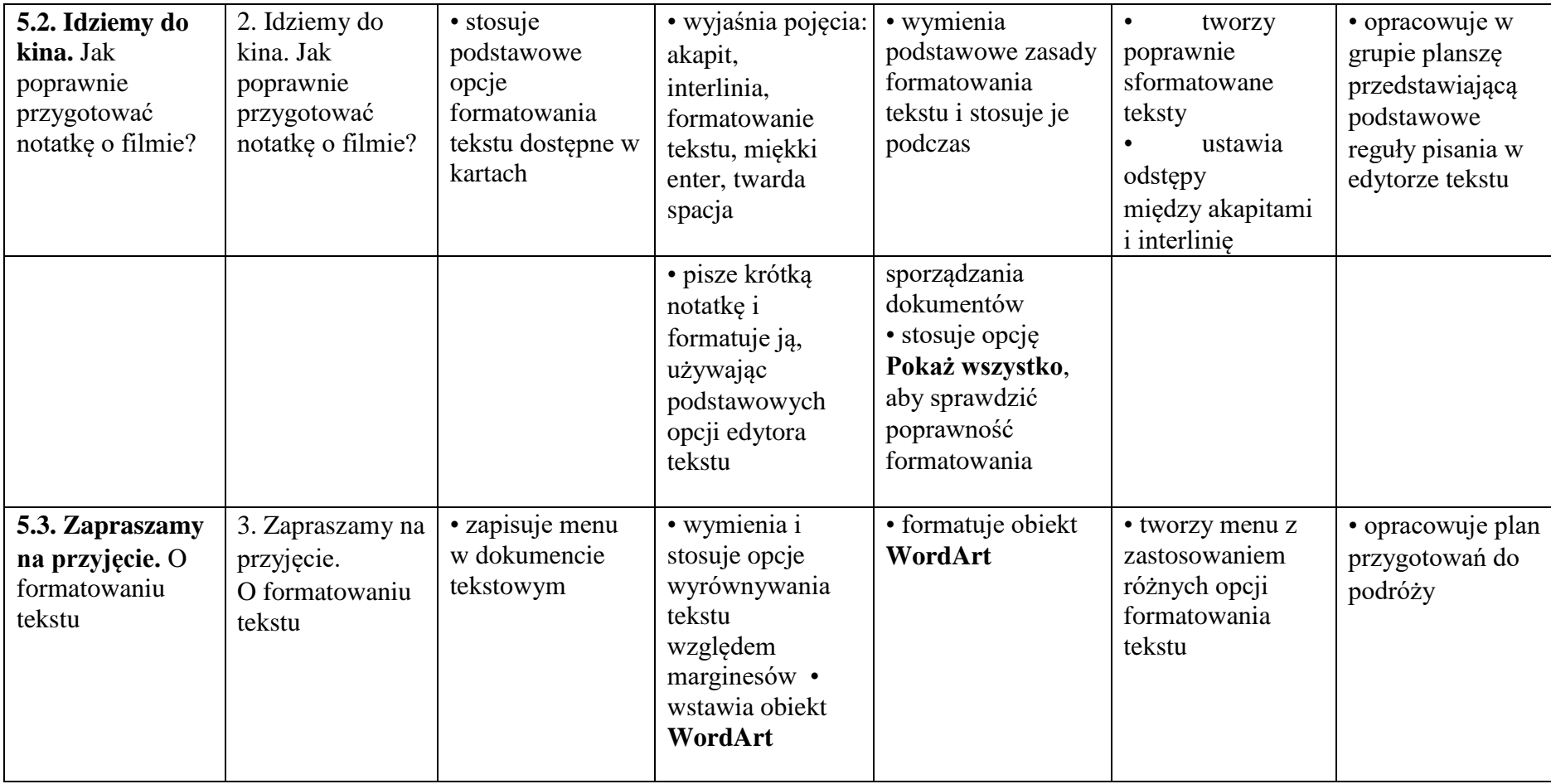

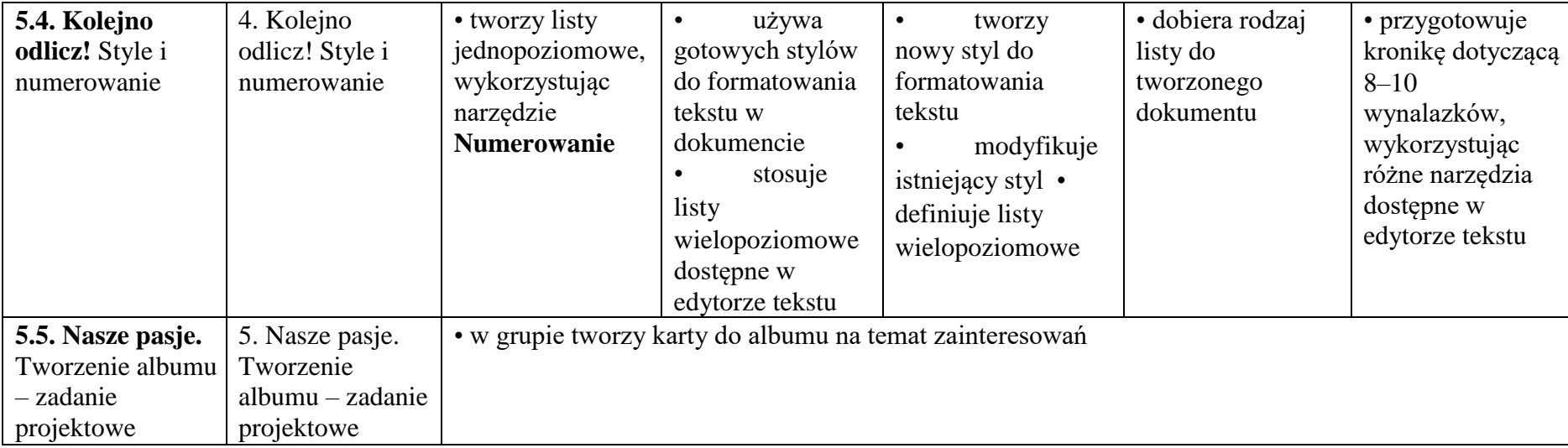